## **Download Photoshop 8 Gratis 'LINK'**

Cracking Adobe Photoshop is not as straightforward as installing it. You'll need to download a cracked version of the software from a trusted source. Once the file is downloaded, you need to disable the software's security measures, such as antivirus and firewall protection. You should also make sure that Adobe Photoshop is not running on your computer. If it is, close the software and try again. Once the security protections are disabled, you need to locate and open the crack file. Once the crack file is open, run the patching program and follow the instructions to apply the crack. Once the patching process is complete, the software will be cracked and ready to use.

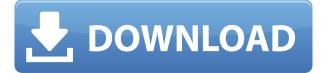

There is a severe drop-off in the number of Lightroom users after Lightroom 5 the number of people using Lightroom drops from 51 million users in 2012 to 42 million in 2017. Considering that user growth for Lightroom has shown a steady decline since Lightroom 4, the inability to constantly attract those customers who want to use Lightroom is remarkable. I don't know what the reason is for this, but I suspect it may be the lack of training, as well as the cheap price of Lightroom, which enables any user with a full featured suite of photo editing software on their PC to trade Lightroom in for Photoshop. Among the improvements, the update introduces a New! option that lets you import a Photoshop document as a new file. This lets you bring your image into Lightroom without starting a new document. In other words, you can simply bring up the image in Lightroom, directly import it and work on it. This option creates a new document, so if the initial file has been working on, you will lose all the edits. If this is not what you want to do, you can use the Existing Photoshop File option to bring in an existing Photoshop document. To be honest, Lightroom 5 isn't that pleasant to work with. The new Import Panel is too slow and clumsy. A comment preview is added to the images in Lightroom 5, which is pretty much useless on heavily edited files. The new Import Optimizations choice and new comments below blurred photos both seem like nifty ideas, but they are never used. Lightroom uses hardcoded preferences for its defaults. Lightroom 5, with a 3 second delay, is not a wise choice for the iPad, which limits your ability to anticipate key events in your workflow.

## Photoshop 2022 (Version 23.4.1) Full Product Key For PC X64 {{ New! }} 2022

Once you select your area of interest, opening tools can be used to begin your work. For example,

you can select a crop and rotate your photo, or select an area of interest on your photo. Finally, add your artistic style to the image using brushes, textures, and filters. This is just a few of the tools that you can use to create your own art. Photoshop comes in many different sizes, and you can easily configure it to your liking. The best way to get the most from your Photoshop work is to use presets for your designs. Some of the most popular work around these presets are like: Design, Business, Media, Web, etc. Then once you have a preset, you can start playing around with different options to get the look you want. There are a variety of features that you gain in these various creativity programs like: photo editing, photo retouching, advanced coloring, music software, video editing, drawing and vector manipulation, app creation, art planning, point editing, and design. You can also bypass some of these activities by going directly to the filters and effects. A new feature that has recently been introduced is what they call layers. It's a bit hard to explain at first, but after you understand it, you will see how powerful this tool really is. There are several fantastic features that come with the latest software development of Adobe's relatively new Creative Cloud program. First, many features are similar to what you see in the other programs that they do offer. Another great feature is the rapid workflow that you can see in so many programs. You can easily create different stages and then assign each of your stages to a specific folder. This means that you can easily create workflows in a process similar to what one would use using a different program. e3d0a04c9c

## Photoshop 2022 (Version 23.4.1) With Keygen X64 {{ Latest }} 2023

Adobe has added the extension of depth into the Photoshop, and it combines the current technologies of the deep learning for photorealistic images. The new extension provides new data structures and the deep learning algorithm that performs on those data structures. The amount of resources are doubled with the deep learning algorithm, now it can analyze a three-dimensional structure and analyze a 3D model. Now we can perform the checkup of the three-dimensional structure and modify it to the correct colors. The deep learning algorithm is a modification of a MIT technique of artificial neural networks. The deep learning algorithm adds a GAN to learn an object designed in the image. The GAN applies an artificial neural network for training and learning. Looking for a complete list of Photoshop features? Our list of all Adobe Photoshop features will help you pick out all features of Adobe Photoshop and learn more about its rich and powerful functions. Enjoy preparing your presentation and powerful graphics with smoothness and precision. Photoshop is the world's untold creative tool. It offers rich and seamless editing ability to any kind of content, be it vector or raster files. Regularly changing versions of Photoshop have helped designers get used to the latest features, and keep them updated in their workflow. The market-proven tools of professional photographers are now available for novices. Bring the magic of Photoshop to your digital photos with the ease of Photoshop Elements, which lets you create stunning photo montages and collages and apply filters with no additional software or computer knowledge. The design team at Envato Tuts+ regularly updates these list of Photoshop tutorials and resources on a weekly basis. For more resource and one-on-one Photoshop tutorials, visit Envato Tuts+.

download photoshop cs 8 portable gratis download photoshop gratis untuk windows 8 download photoshop gratis windows 8 adobe photoshop cs 8 download gratis italiano download adobe photoshop gratis windows 8 download photoshop gratis online como fazer o download do photoshop gratis adobe photoshop elements download for pc photoshop photo frame template psd free download template for photoshop free download

To make Photoshop even easier to work with, you can now restructure your layers more intuitively. With an "Align Layers" feature, you can connect layers you frequently use together. With "Match Moving Layers," you can turn similar image areas into layers and achieve more realistic compositing, such as layering multiple colors on an object's surface. You can also make your layers more creative by repositioning and connecting parts of an image into new groups. In Photoshop CC, you can now clean up a messy image. With "Cleanup," you can quickly identify and remove objects that may not be what you're ultimately looking for. With new brush features and direct selection, you can make simple adjustments-such as smoothing out an image or correcting a color balance--to make imagery look sharper. In this course, we'll discuss the free and PCMag Editors' Choice version 8.0, which was released on August 30th, 2015. Your class will cover topics in creative and traditional retouching including: The course also includes modules on using Photoshop layers and working with masks, layer styles, adjustment layers, and Smart Objects. The "Mastering Photoshop CS 6" tutorial course takes you through both traditional and digital darkroom techniques. The course successfully combines the concepts of traditional darkroom techniques with those of exposure and lighting controls in Photoshop, resulting in a thorough and understandable tutorial. Photoshop technology and feature integration throughout the suite enable you to do more in virtually every corner of the creative workflow—and so does a professional's patient understanding of how to manage and leverage its advanced tools to solve artistic challenges.

In the Adobe Photoshop Elements family, the development team focused on the integration of the open source Open Source and Free Software. The desire to use open source programs inspired the development team of Photoshop Elements able to create for their products, thus creating new tools to perform tasks than to those presented in the full version of the program. As a result, the program generates new features so that you can perform even more complex tasks that you perform in the Photoshop. Some of the things amateurs can do with Photoshop Elements can be difficult or even impossible with most commercial apps. They include:

- Remove red-eye using a simple one-click tool;
- Process RAW images;
- Correct perspective;
- Fine-tune crop, rotate, and resize photos;
- Apply a gradient map for creative adjustments.

With version 7.0 and later, you can take a picture, crop it, and convert it to black and white using curved transparent toolpaths. You can also prepare the 3D in the same way. Of course, you can also save a 2D photograph as a 3D model. The features require OS X 10.8 or later; iOS 7.0 or later; and Android 4.0.4 or later. While the interface is similar to other versions of Photoshop, the new software combined with the new software helps make it easier to locate the features you want without having to scroll through a million options. You can work with a centralized toolbar, or you can navigate and manage your tools using the Organizer. This section is devoted to those features.

https://soundcloud.com/aysudaallilv/the-trading-code-jason-cam-pdf-download https://soundcloud.com/exinmicho1984/iphone-clone-xs-max-flash-file-mt6580-70-hang-logo-fix-firmw are https://soundcloud.com/soyliaarli6/wilcom-es-v9-0-full-cd-with-crack-51 https://soundcloud.com/robamxocoyo/a-i-r-ignite-software-crack https://soundcloud.com/farahiszczem/dragon-ball-raging-blast-2-keygen-v21 https://soundcloud.com/codiizacnyq/histologia-veterinaria-dellmann-pdf-30 https://soundcloud.com/aieynlmjnonv/omsi-2-add-on-hamburger-buspaket-torrent-download-pc https://soundcloud.com/nogaaboucasd/wic-reset-utility-crack-v-2220000rar https://soundcloud.com/goitseinredw/vectric-aspire-8-0-full-crack-66 https://soundcloud.com/aafagwindeno/trainer-sengoku-rance-v1-31 https://soundcloud.com/lbizuroogac1983/genius-g540-v520-software

https://soundcloud.com/chelanotung1/simatic-ekb-install-2010-09-09-zip

Elements also supports the basics needed to turn a photo into a simple collage, or frame together multiple photos. You'll find tools to stabilize a shaky camera, merge photos, create panoramas, and more. Layer styles, emboss, blur, and other effects are supported, and you can create brand-new types of effects it's impossible to create using even the professional software. The software also includes tools to make basic film retouching easier, and it supports a number of color-erasing techniques. For example, on the final level of simple retouching, you can apply a sepia-toned filter, tone down the brightness of the image, or eliminate dirt and dust. The "Navigate" feature in PS allows you to quickly navigate to any page of an entire Photoshop document without having to open separate windows. While using the "Navigate" feature, PS displays a little magnifying glass and, by

hovering the cursor over the magnifying glass, you can quickly go to a specific page. To access the Navigate feature, click and drag the cursor over the top of any placeholder image. To immediately go the the page that you have the cursor over, hold down the Ctrl key and click and drag the cursor. Navigate is different from "Zoom" and "Fit", which are also available in PS. "Zoom" and "Fit" places an image with an adjustable zoom factor into the space that is the same size that the original image. "Navigate" places the image exactly the same size in the same location and lets you drag the image the same way you would interact with other images.

In addition to these new features, Photoshop CC and Photoshop Elements—the world's leading consumer-grade photo and design software—also have new smart and easy features to help you develop and design faster, including:

- Live Guide, a new Photoshop feature that helps you learn how to use a tool as you work.
- Adobe Sensei AI Photoshop CC and Photoshop Elements now feature the most advanced AI available in the Adobe products. Adobe Sensei AI for Photoshop CC and Elements includes the world's first deep learning technology built on Adobe Sensei to provide a visual and often intuitive recognition capability without human intervention. With AI-powered features like Photoshop's new Pick Up and Replace toolset and new Select and Copy tool, and the newly updated Smart Edge features, you'll get work done more quickly and easily than ever before.
  The latest Photoshop CC update is now available to Mac OS X and Windows users.

Based on the extensive research done by Photoshop users over the last seven years, I'm sure people around the world must have experienced very hard time or might have come to amazing experience when it comes to editing or using photo editing software. Of course how these photo editing software perform anxiety you "so and so" tasks but I do suggest you to check these 10 Photoshop Ledges and features before using the software. But just before used "Adobe Photoshop Features" you can check these basic or standard Photoshop features below. While sometimes it's not clear which features are available within Photoshop, having a basic understanding of some of the most popular and useful ones can help you to understand how to use the program.